#### **Scratch for Budding Computer Scientists**

**Computer Science S-1: Great Ideas in Computer Science Harvard Summer School**

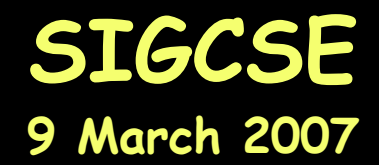

David J. MalanDivision of Engineering and Applied Sciences Harvard University

**malan@post.harvard.edu**

Henry H. Leitner Division of Continuing Education Harvard University

**leitner@harvard.edu**

# **Programming**

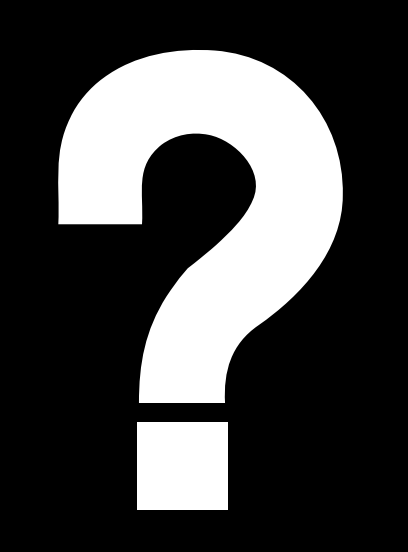

## **Programming** Looking Up a Phone Number

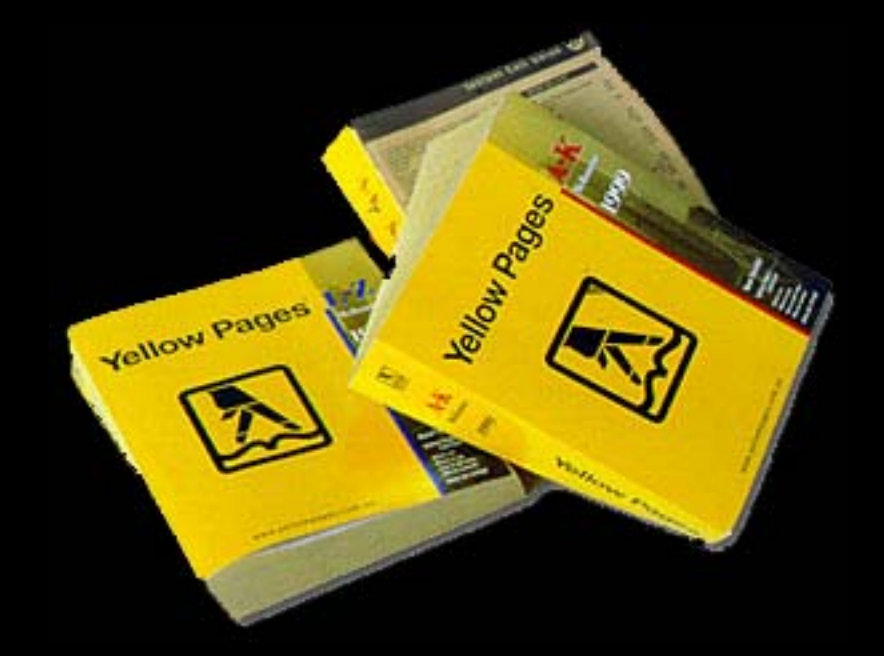

## **Programming** Changing a Baby's Diaper

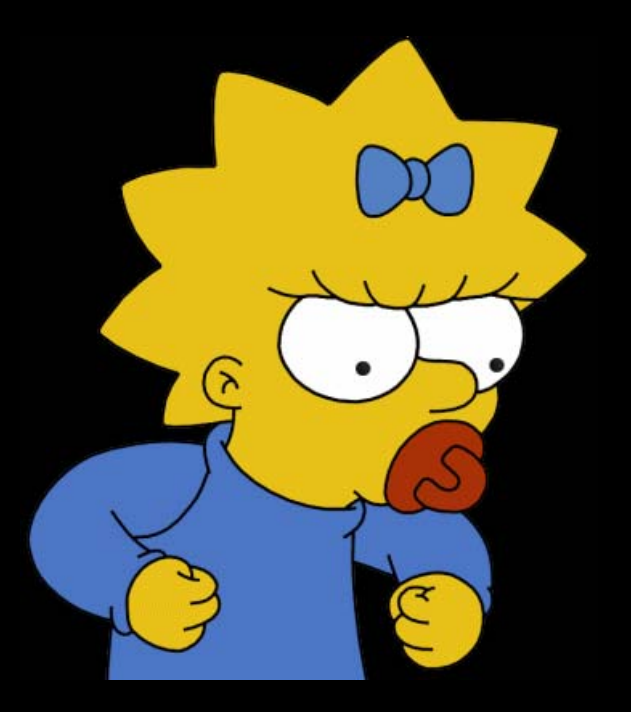

#### **Programming** Putting on Socks

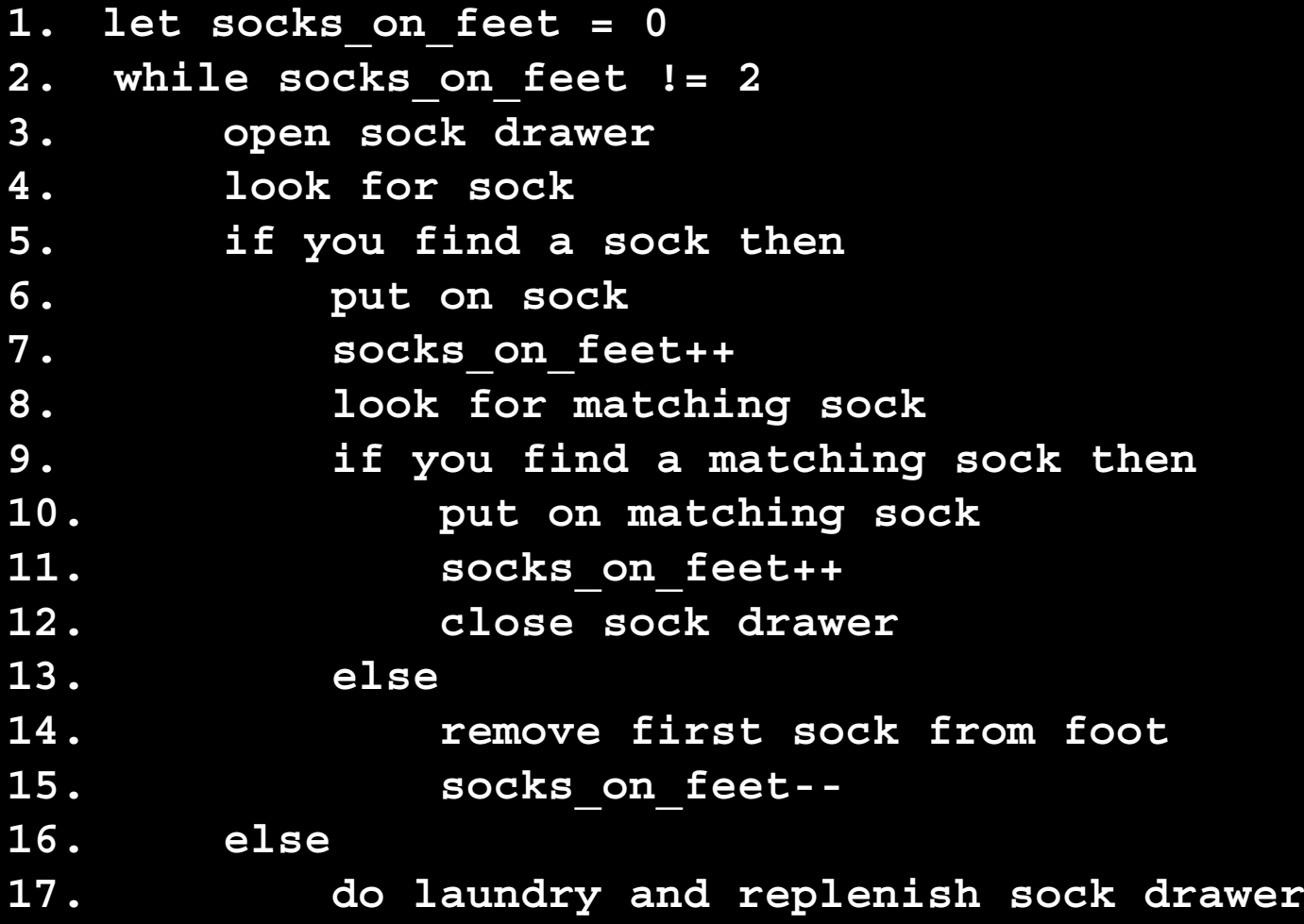

## **Programming** Saying Hello in Java

```
class Hello
{
   public static void main(String [] argv)
    {
        System.out.println("hello, world!");
    }
}
```
## **Programming** Saying Hello in Scratch

Hello1.scratch

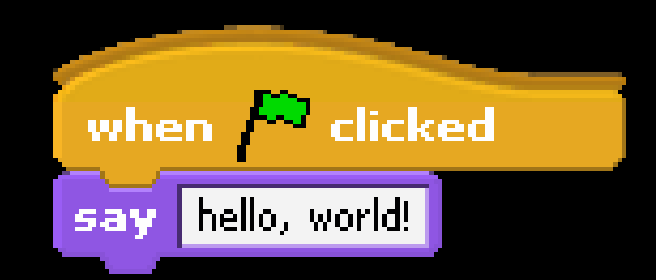

#### **Programming** Statements

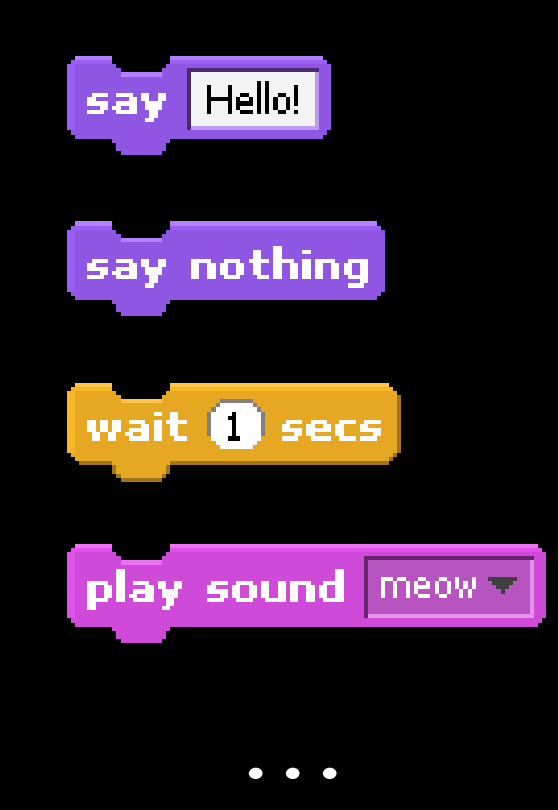

#### **Programming** Statements

Hello{2,3}.scratch

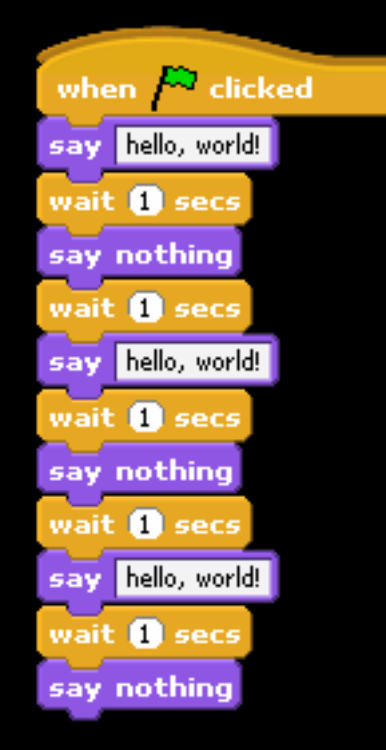

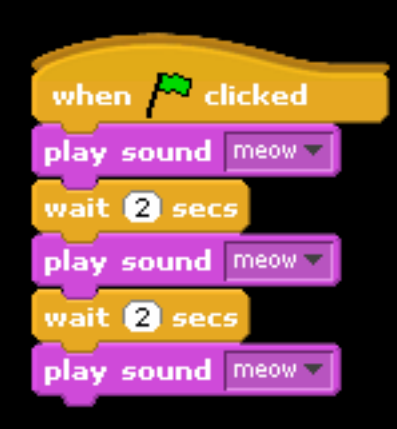

## **Programming** Boolean Expressions

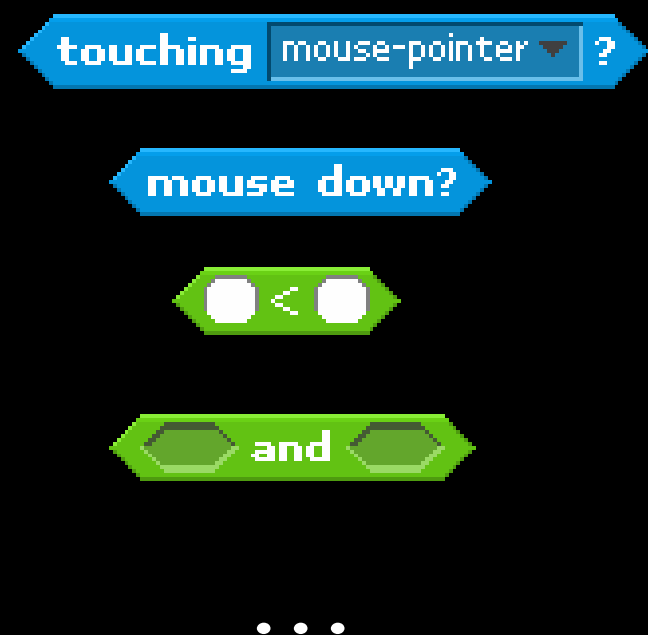

#### **Programming** Conditions

**...**

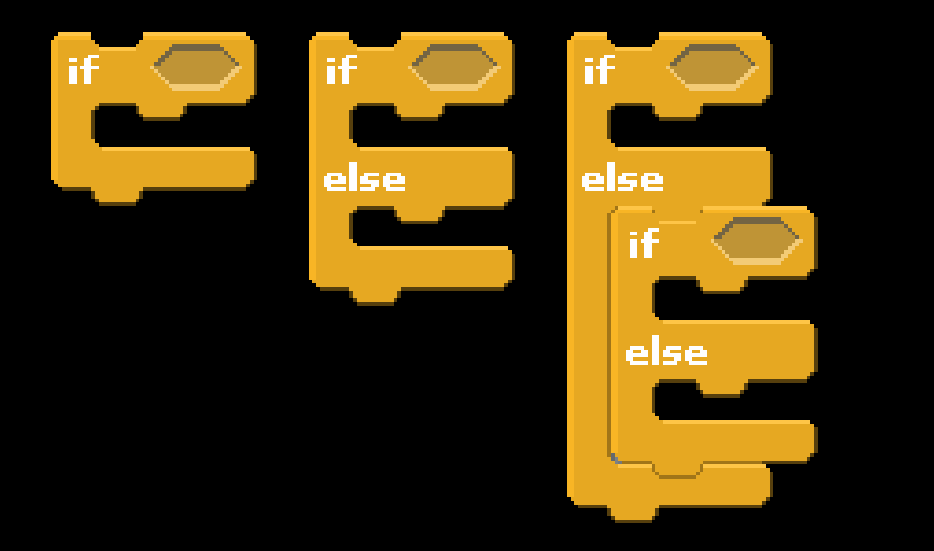

#### **Programming** Conditions

Hello5.scratch

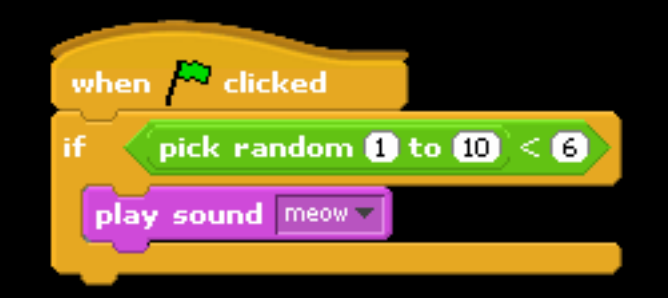

## **Programming** Loops

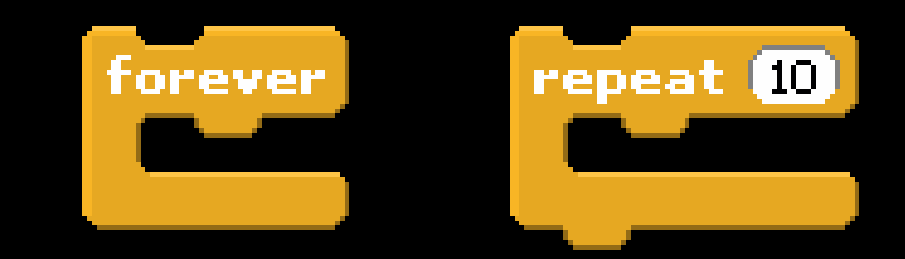

## **Programming** Loops

Hello{6,7,8}.scratch

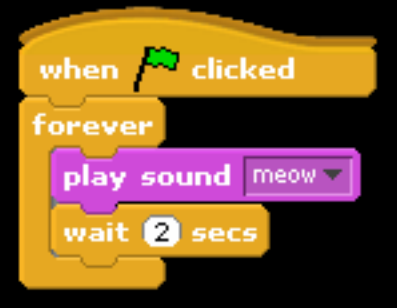

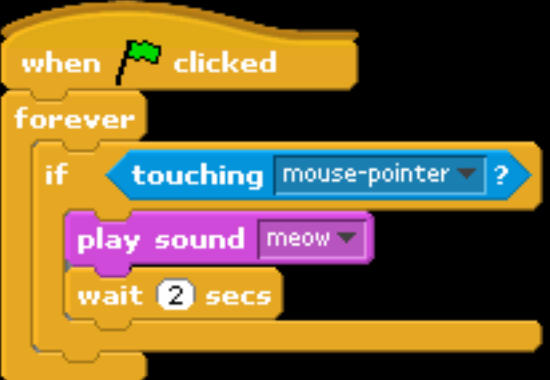

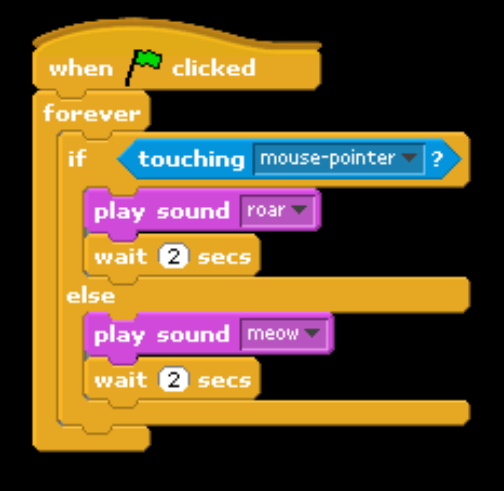

#### **Programming** Threads

Move2.scratch

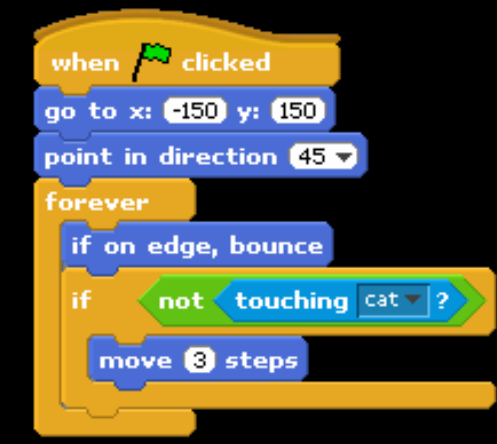

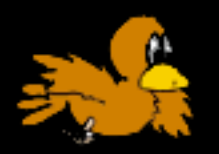

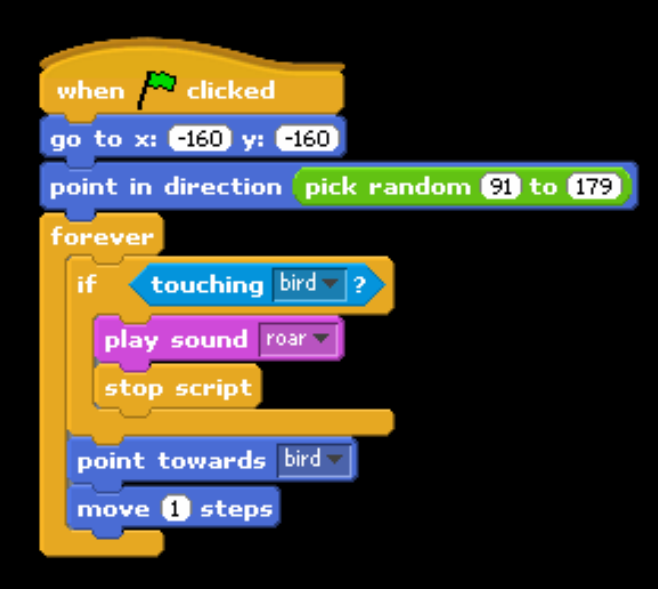

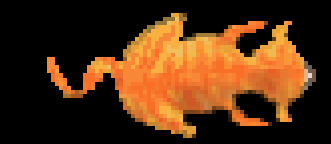

## **Programming** Saying Hello to Java

```
class Hello
{
   public static void main(String [] argv)
    {
        System.out.println("hello, java!");
    }
}
```
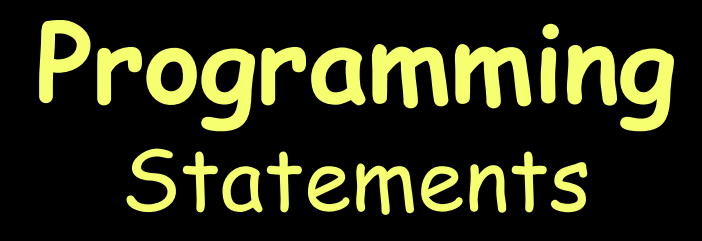

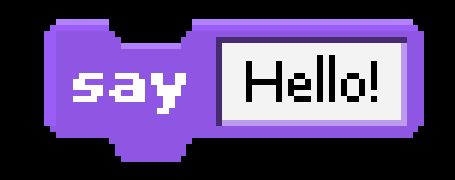

#### **System.out.println("Hello!");**

#### **Programming** Boolean Expressions

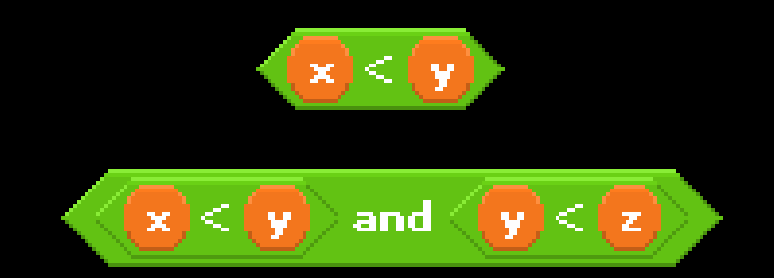

#### **(x < y)**

#### **((x < y) && (y < z))**

#### **Programming** Conditions

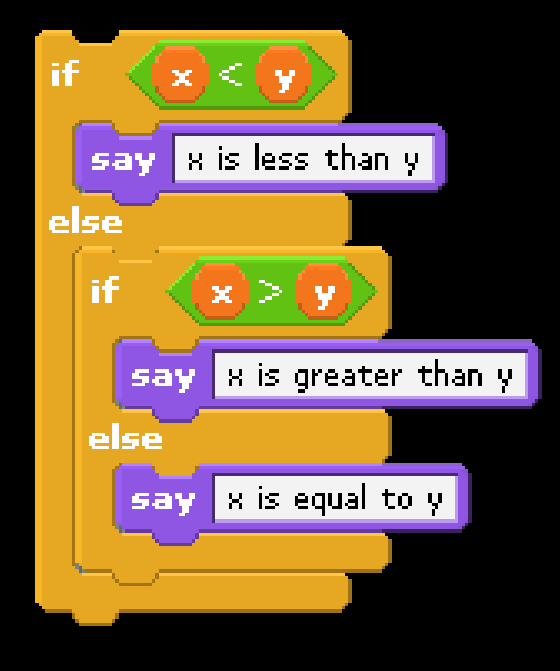

**if (x < y) { System.out.println("x is less than y") } else if (x > y) { System.out.println("x is greater than y"); } else { System.out.println("x is equal to y"); }**

### **Programming** Loops

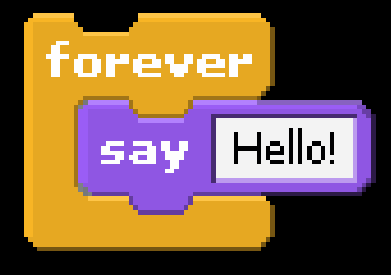

**while (true) { System.out.println("Hello!"); }**

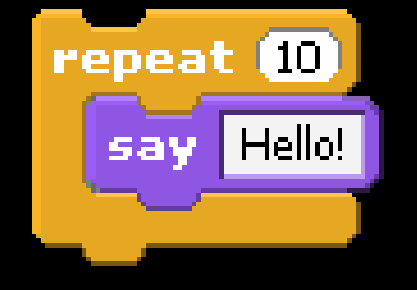

**for (int i = 0; i < 10; i++) { System.out.println("Hello!"); }**

## **We Surveyed Our 25 Students**

#### 76% felt exposure to Scratch was a positive influence on their subsequent experience with Java.

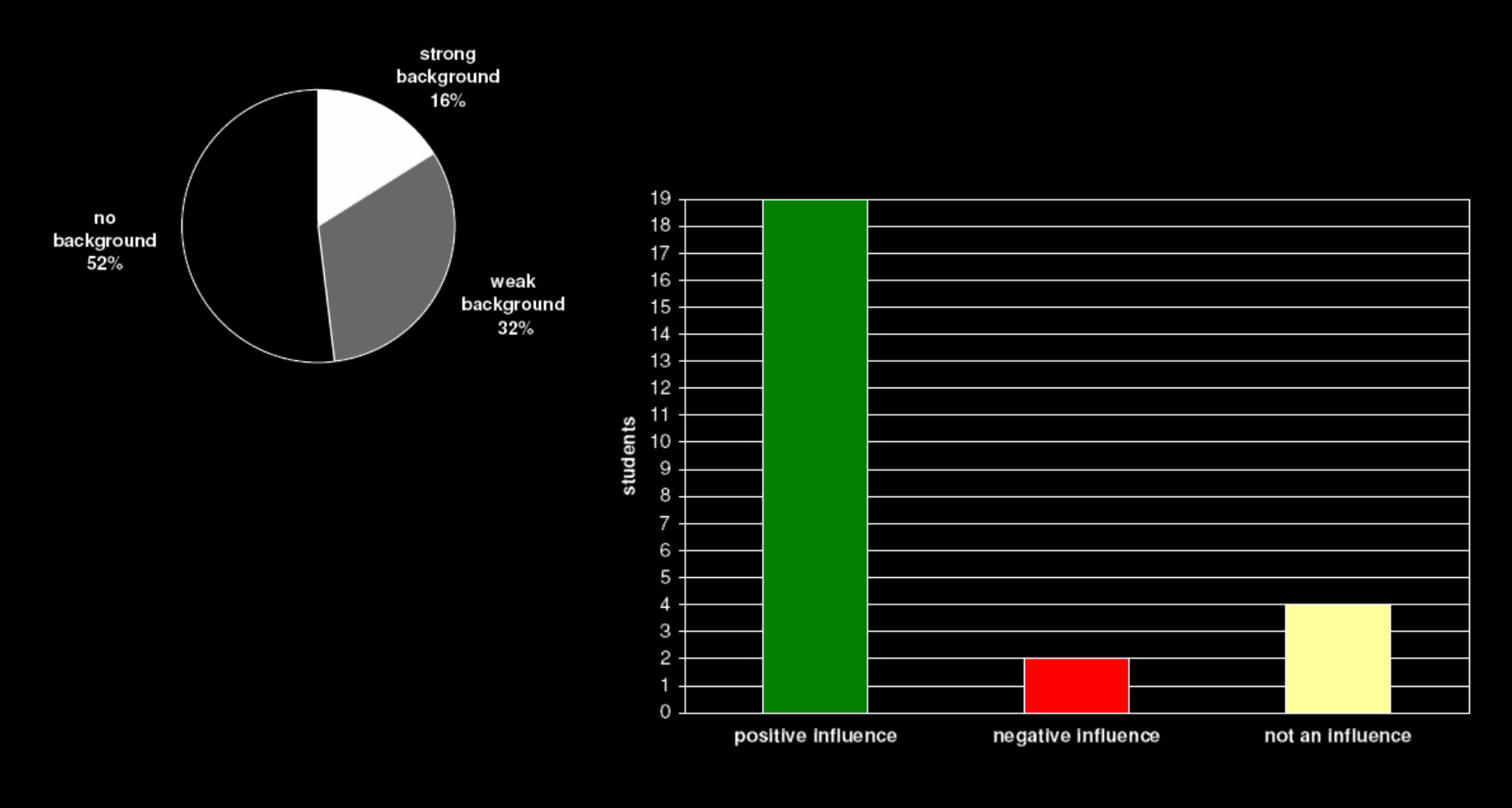

## **Comments from Students**

"It was really nice having visible rewards for the work instead of 'Oh my god! those randomly generated numbers sorted themselves!'"

"[My] brother is a senior programmer at Apple so occasionally he hands me a book and tells me to learn something. . . . The thing that didn't keep me learning Java and C++ was that there were hardly any tangible rewards. The thing I really wanted to make was a game but according to my brother it was next to impossible for me to do it. Where as [sic] with Scratch it was extremely easy for me to do it."

"Though we did not learn Java syntax by using Scratch, we learned the type of thinking necessary to implement simple programs. . . . I was able to approach the first Java programs with an idea of how to tackle the problems. Though I did not yet know how to create a for loop, I knew when a for loop was necessary because I had used loops in my Scratch program."

# **Where to Download Scratch**

**http://scratch.mit.edu/**

Our thanks to the**Lifelong Kindergarten Group MIT Media Lab**

#### **Scratch for Budding Computer Scientists**

**Computer Science S-1: Great Ideas in Computer Science Harvard Summer School**

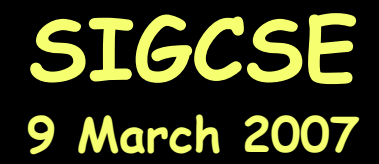

David J. MalanDivision of Engineering and Applied Sciences Harvard University

**malan@post.harvard.edu**

Henry H. Leitner Division of Continuing Education Harvard University

**leitner@harvard.edu**